## How to reset PIN code to the token for a CitiDirect® user

In the event that a user has forgotten his or her individual PIN code, this code can be recovered (reset). This option can only be used if the PIN code to the token has not been changed by the user.

**3**

- **1.** In order to reset your PIN, select the tab Self Service.
- **2.** Go to Users & Entitlements.

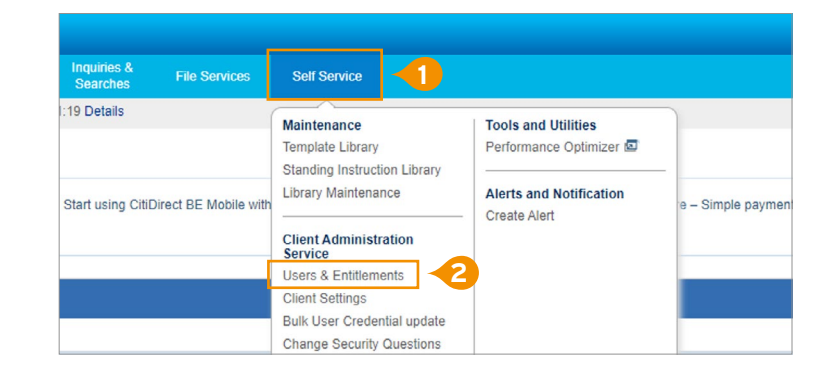

- **3.** Move the cursor smoothly to the right. At the bottom of the column, select All Users.
- $2<sub>0</sub>$ Users 儡 **Access Profiles** Authorize Modify/Repair **User Entitlements Bulk User Credentia All Heers**
- **4.** On the user list, click on the appropriate name. In the user profile, go to Credentials (login details).
- **5.** Click on the arrow in the window Action to drop down the list of available options.
- **6.** Select Get New Safeword ID Email PIN.
- **7.** At the bottom of the page click on Submit.
- **8.** The system will show you the standard AML Policy message. Select No.

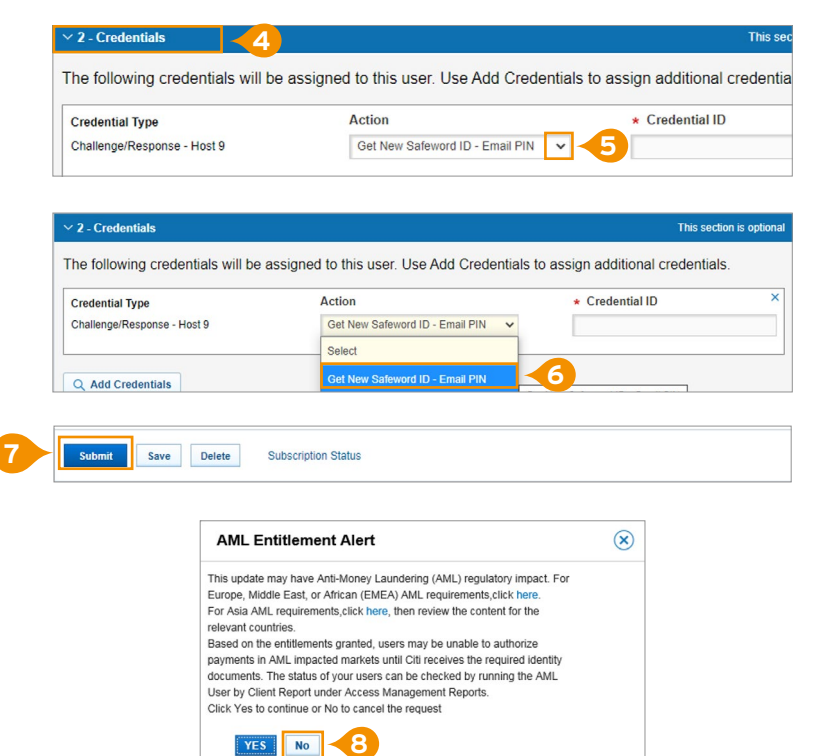

**Note:** To reset PIN, as in the case of any action by a Security Manager, authorization by the other Security Manager of the system is required. Changes must be approved from the tab *Users & Entitlements ¬Users ¬ Authorization*.

Links in our communication messages lead to websites or marketing materials of our Bank or our partners and are provided for information purposes. Links are not used to collect sensitive data from our Clients. In case of any doubts, please contact CitiService or the sender of the message from the Bank.

This advertising material is for information purposes only and does not constitute an offer in the meaning of article 66 of the Civil Code. Citi and Citi Handlowy are registered trademarks of Citigroup Inc., used under license. Citigroup Inc. and its subsidiaries are also entitled to rights to certain other trademarks contained herein. Bank Handlowy w Warszawie S.A. with its registered office in Warsaw at ul. Senatorska 16, 00-923 Warszawa, entered in the Register of Entrepreneurs of the National Court Register by the District Court for the capital city of Warsaw in Warsaw, 12th Commercial Division of the National Court Register, under KRS No. 000 000 1538; NIP 526-030-02-91; the share capital is PLN 522,638,400, fully paid-up.